# Системы Счисления

Выполнил студент группы 04-РРТ Ȁамрин Константин

# Содержание

- 1. Представление о системах счисления. Многочленное представление числа. Веса разрядов
- 2. Преобразование целых чисел из одной системы счисления в другую
	- 3. Перевод правильных дробей и одной
- системы счисления в другую
- 4. Сложение-вычитание целых беззнаковых
- 5. Представление знакопеременных чисел и сложение-вычитание чисел со знаком
	- 6. Двоичное умножение
	- 7. Двоичное деление целых чисел
	- 8. Коды Хемминга

Представление о система счисления. Однородные позиционные системы счисления. Многочленное представление числа. Веса разрядов.

Система счисления (далее СС) - совокупность приемов и правил для записи чисел цифровыми знаками.

Плиболее известна десятичная СС, в которой для записи чисел<br>используются цифры 0,1,:,9. Способов записи чисел цифровыми<br>знаками существует бесчисленное множество. Любая предназначенная<br>для практического применения СС долж

- возможность представления любого числа в рассматриваемом диапазоне величин;
- единственность представления (каждой комбинации символов должна соответствовать одна и только одна величина);

простоту оперирования числами;

Все системы представления чисел делятся на позиционные и непозиционные.

Запись чисел может быть представлена в виде,

$$
A_{(A)} = A_1 + A_2 + ... + A_k = -1
$$

 $\mathsf{k}$ 

 $i = 1$ 

где A (D) - запись числа A в CC D; D<sub>i</sub> - символ системы, образующие

Непозиционная СС - система, для которой значение символа не зависит от его положения в числе.

В общем же случае системы счисления:  $\bf{A}_{(B)} = \bf{a}_1 \bf{B}_1 + \bf{a}_2 \bf{B}_2 + \dots + \bf{a}_n \bf{B}_n$ <br>Если положить, что  $\bf{B}_1 = \bf{q} * \bf{B}_{1,1}$ ,  $\bf{a} \bf{B}_1 = 1$ , то получим **позиционию СС**.<br>Если при этом  $\bf{q}_1 = \bf{q}$ , то, очеви

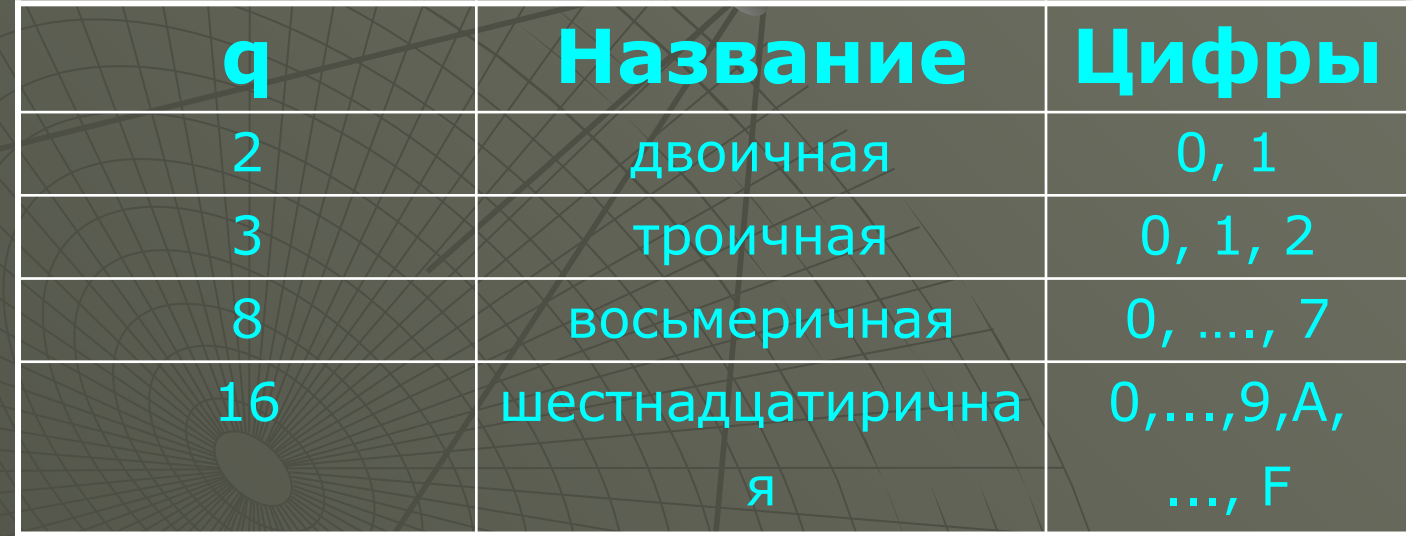

Каждая СС имеет свои правила арифметики (таблица умножения, сложения). Поэтому, производя какие-либо операции над числами,<br>надо помнить о СС, в которой они представлены.

Если основание системы q превышает 10, то цифры, начиная с 10, при записи обозначают прописными буквами латинского: A,B,...,Z. При этом цифре 10 соответствует знак 'A', цифре 11 - знак 'B' и т.д. В таблице ниже приводятся десятичные числа от 0 до 15 и их эквивалент в различных СС:

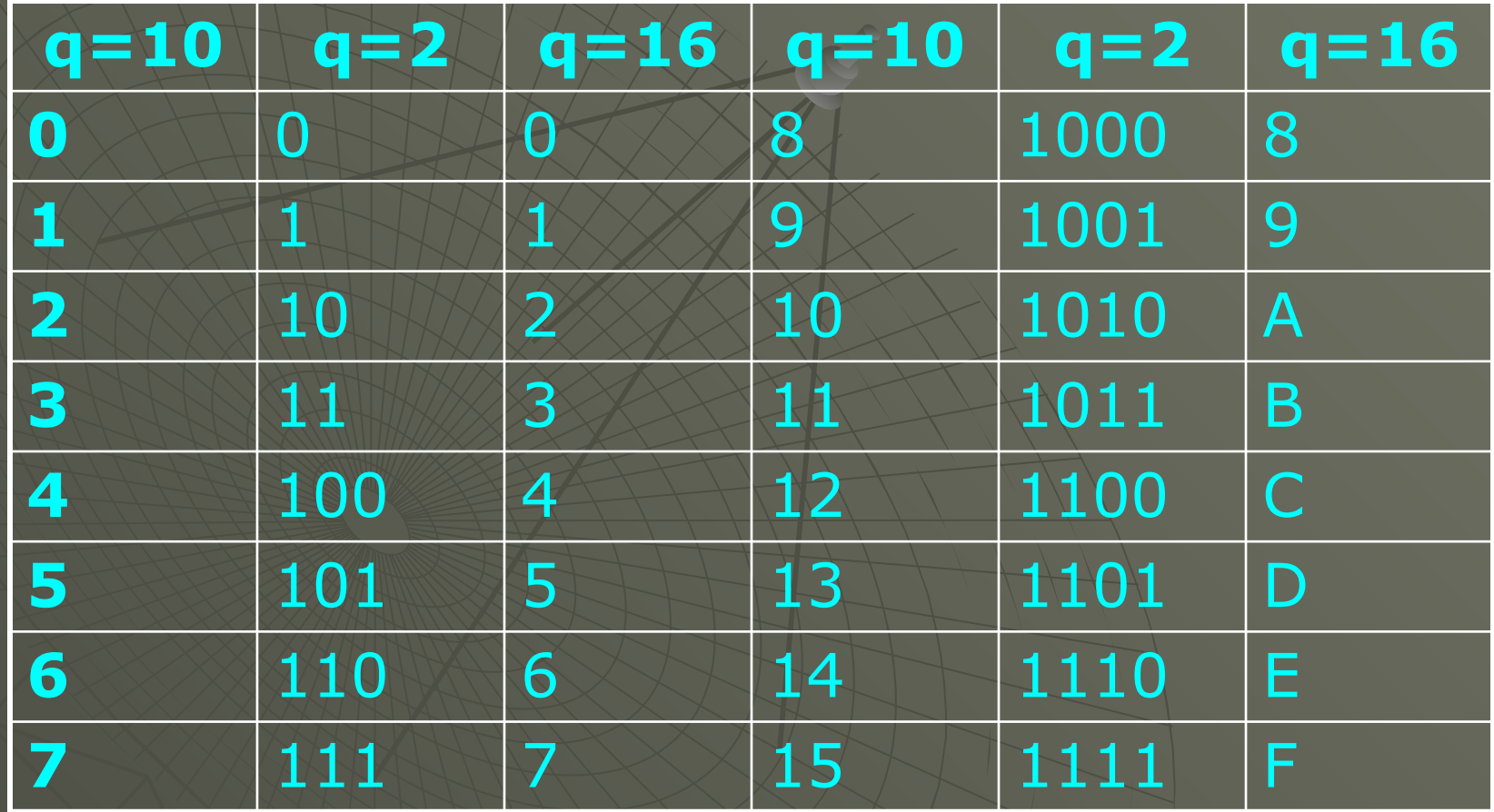

В однородной позиционной СС число можно представить через его цифры с помощью следующего многочлена относительно q:

 $A=a_1*q^0+a_2*q^1+...+a_n*q^n$  (1)

Выражение (1) формулирует правило для вычисления числа по его цифрам в

д-ичной СС. Для уменьшения количества вычислений пользуются т.н. схемой Горнера. Она получается поочередным выносом д за скобки:

# $A = (...(a_n * q + a_{n-1})*q + a_{n-2})*q + ...)*q + a_1$

результат вычисления многочлена будет всегда получен в той системе счисления, в которой будут представлены цифры и основание и по правилам которой будут выполнены операции.

### <u>Преобразование целых чисел из одной системы </u> <u>счисления в другую.</u>

Задача преобразования из СС с основанием q в СС с основанием r<br>сводится к нахождению цифр b<sub>i</sub> - коэффициентов многочлена<br> $b_o+qb_1+q^2b_2+...+q^nb_n$  из уравнения  $b_o+qb_1+q^2b_2+...+q^nb_n =$ <br> $c_o+rc_i+r^2c_2+...+r^nc_i$ , где c<sub>o</sub>, c<sub>1</sub>, надо перевести, в виде схемы Горнера:  $A = b_0 + q(b_1 + q(b_2 + ... + qb_n)...)$ . Видно, что при делении А на q в<br>качестве результата получаем  $b_1 + q(b_2 + ... + qb_n)...$ , а в качестве<br>остатка - младшую цифру b0 числа A в q-ичной CC. Разделив результат<br>на основание q, получаем в остатке пока в результате не получится ноль. См. примеры перевода из десятичной СС в двоичную, восьмеричную и шестнадцатеричную СС (далее).

Предположим теперь, что требуется перевести число<br>A=c0+qc1+q2c2+...+qncn из q-ичной СС в СС с основанием q<sup>m</sup>.<br>Преобразуем многочлен:  $A = (c_{0m} + qc_1 + q^2c_2 + ... + q^{m-1}c_{m-1}) +$  $\frac{m}{2m}$  (c<sub>n</sub> + qc<sub>1+m</sub> + q<sup>2</sup>c<sub>2</sub>.  $q^{2m}$ <br>  $q^{2m}$   $c_{2m}$  +  $q^{2m}$  +  $q^{2m}$  +  $q^{2m}$  +  $\ldots$  +  $q^{m}$   $c_{3m+1}$  +  $\ldots$  +<br>  $q^{pm}$   $c_{2m}$  +  $q^{2m}$  +  $q^{2}$  +  $\ldots$  +  $q^{m-pm}$   $c_{m}$  +  $\ldots$  +  $q^{pm}$  +  $\ldots$  +  $q^{pm}$  +  $\ldots$  +  $q^{pm}$  +  $\ldots$  +  $q^{m-pm}$ исло, при которон ригути на получили запись тисла до со с<br>основанием qm с р цифрами, где каждая цифра получается из m цифр<br>исходной записи по формуле:  $b_j = c_{jm} + qc_{1+im} + q^2c_{2+im} + ... + q^{m-1}c_{m-1+im}$ <br>  $b'_p = c_{pm} + qc_{1+pm} + q^2c_{2+pm} + ... + q^{n-pm}c_{n}$ 

#### *восьмеричную и шестнадцатеричную СС*

*Двоичная СС (q=2).* Переведем число 23<sub>10</sub> в двоичное представление. Используя вышеизложенное правило, разделим число 23 на основание целевой СС - 2: 23/2 = 11 и 1 в остатке. Младшая цифра двоичного числа - 1. Делим 11 на 2, получаем 5 и 1 в остатке. Следующая цифра числа - тоже 1. Записываем ее слева от предыдущей цифры - 11. Далее получаем 2 и 1 в остатке, а само число - 111. Далее, 2/2 = 1 и 0 в остатке. Получилось число 0111. Последнюю единицу делим опять на 2, получаем в результате 0 (это значит, что процесс перевода закончен) и в остатке - 1. Получили число 10111. Таким образом,  $23_{10}$ =10111<sub>2</sub>.

 *Восьмеричная СС (q=8).* Переведем десятичное число 100 в восьмеричный вид: 100/8=12 и **4** в остатке 12/8=1 и **4** в остатке 1/8=0 и **1** в остатке Получили 100 $_{\rm 10}$ =144 $_{\rm 8}$ .

 *Шестнадцатеричная СС (q=16).* Переведем десятичное число 1000 в шестнадцатеричную СС: 1000/16=62 и **8** в остатке 62/16=3 и **14** в остатке 3/16=0 и **3** в остатке Вспомним, что цифры, большие девяти, обозначаются буквами. Цифре 14 соответствует буква Е. Получили  $1000_{10}$ =3E8<sub>16</sub>.

 Так, чтобы перевести число из двоичной записи в восьмеричную, нужно сгруппировать его цифры по три  $(2^3=8)$ . Из каждой триады получается одна восьмеричная цифра. Например, дано число  $10111011<sub>2</sub>=10.111.011$ . Младшая цифра восьмеричной записи будет равна 1+2\*1+4\*0=3. Средняя 1+1\*2+1\*4=7, и старшая 0+1\*2=2. Получаем 273<sub>8</sub>.

Для перевода из СС с основанием  $q^m$  в  $q$ -ичную СС каждая цифра переводится в q-ичную систему, затем эти цифры записываются по порядку, причем каждая цифра, кроме старшей, дополняется слева нулями до m разрядов. Например, переведем число 2F5<sub>16</sub> в двоичную СС. В данном случае m=4. Так как 2 $_{16}$ = $10_{2}$ , F $_{16}$ = $1111_{2}$ , 5 $_{16}$ =0101 $_{2}$ , то 2F5 $_{16}$ =1011110101 $_{2}$ .

## Перевод правильных дробей из одной

### <u>системы счисления в другую</u>

Правильной дробью называется число, равное m/n, где m и n -<br>натуральные числа, причем m<n. Правильную дробь A в q-ичной<br>системе счисления можно представить в виде  $A=a_1q^{-1}+a_2q^{-2}+a_3q^{-3}+...$ <br> $a_nq^{-n}(1)$ . Не всегда дробь

Очевидно, что если умножим А на q, в целой части получим старший разряд a,, а в дробной части - сумму  $a_2q^{-1} + a_3q^{-2} + ... a_nq^{-n+1}$ . Умножая далее еще раз на q, получим следующие цифры a<sub>i</sub>.

Если правила выполнения арифметических действий в исходной СС<br>удобны (например, число представлено в привычной десятичной<br>форме), то перевод в q-ичную СС сводится к нахождению цифр a<sub>i</sub>, т.е.<br>к последовательному умножению часть обнуляется и операция повторяется n раз. См. пример перевода шестнадцатеричную СС (далее).

Если в целевой СС арифметические операции выполнять удобнее (например, требуется перевести в десятичную запись), то вычислять<br>нужно непосредственно по формуле (1). Причем каждая из цифр а, и веса разрядов д' записываются в целевой СС.

## Пример перевода правильной дроби из десятичной в двоичную, восьмеричную и шестнадцатеричную СС

Двоичная СС (q=2). Переведем число 0.23<sub>10</sub> в двоичное<br>представление с абсолютной точностью. Используем вышеизложенное правило: умножим число 0.23 на основание<br>целевой СС - 2: 0.23\*2 = 0.46. Видим, что целая часть нелевой СС - 2: 0.25 2 – 0.40. Видим, что целая часть<br>получившегося числа равна нулю. Значит и первая цифра двоичной<br>дроби - 0. Записываем ее после запятой - 0.0. Умножаем 0.46 еще<br>раз на 2, получаем 0.92. Следующая цифр процесс:

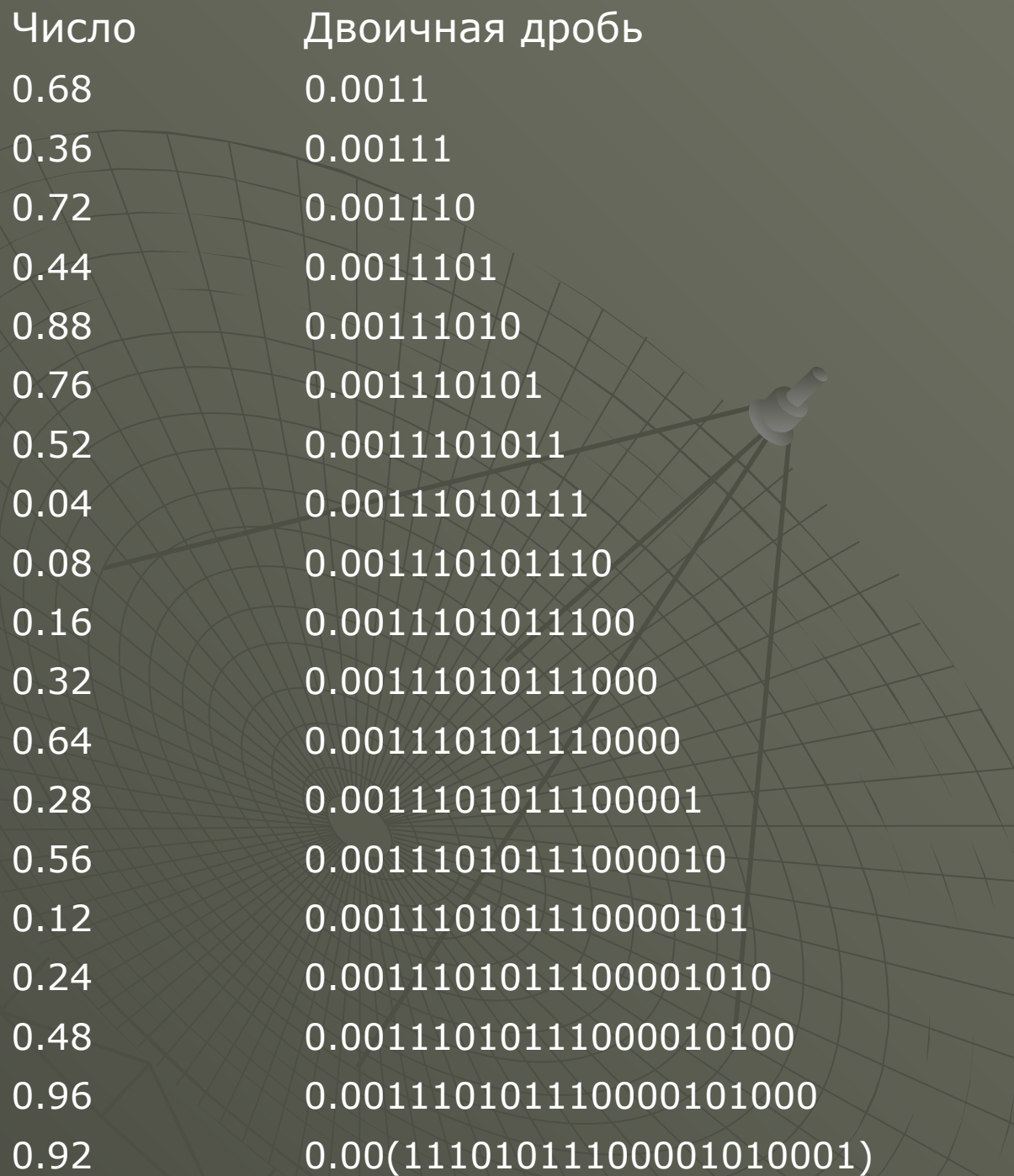

 В конце концов получим число 0.92, которое уже встречалось. Следующие вычисления с этого момента будут периодически повторяться. Повторяющаяся часть дроби (период) выделен скобками в таблице.

 $\sim$  Таким образом, 0.23 $_{10}$ =0.00(11101011100001010001) $_{2}$ .  *Восьмеричная СС (q=8).* Правила перевода дроби в восьмеричное представление аналогичны правилам перевода в двоичную СС. Только умножать надо на 8, а не на 2. Перевдем десятичное число 0.1 в восьмеричный вид с точность до трех цифр после запятой: 0.1\*8=0.8 - цифра **0** в результате 0.8\*8=6.4 - следующая цифра результата - **6** 0.4\*8=3.2 - цифра **3** Получили 0.1 $_{10}$  » 0.063 $_{8}$ .  *Шестнадцатиричная СС (q=16).* Перевдем десятичное число 0.9 в шестадцатиричную СС с точностью до двух символов после запятой: 0.9\*16=14.4 - цифра **14 (E)** в результате 0.4\*16=6.4 - следующая цифра результата - **6** Получили 0.9 $_{\rm 10}$  » 0.E6 $_{\rm 16}$ .

#### *Двоичное умножение*

 Наиболее просто операция умножения производится при применении прямого кода. В машинах она реализуется в два этапа.

 *1-й этап* - определяется знак произведения при помощи сложения знаковых цифр по модулю 2.

 *2-й этап* - производится перемножение модулей сомножителей, затем в случае необходимости округление полученного модуля произведения, после чего к модулю результата приписывается его знак, определенный на первом этапе.

 В машинах может быть реализовано как умножение, начинающееся с младшей цифры (наиболее привычный способ), так и умножение, начинающееся со старшей цифры. При умножении вручную в первом случае частичные произведения сдвигаются влево, во втором - вправо. Оба способа покажем на примере.

**Пример.** Перемножить числа X <sub>1пр.</sub> = 0,1010 и X <sub>2пр.</sub> = 1,1101. 1-й этап - знак произведения  $1+1$  = 1. 2-й этап - перемножаем модули:

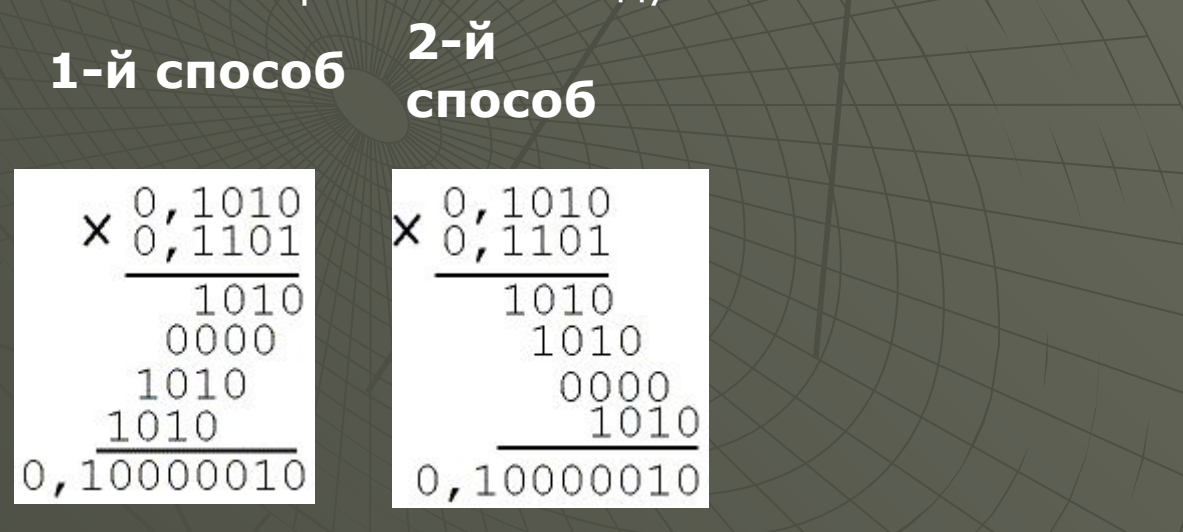

 В машинах нельзя просуммировать сразу n частичных произведений, как это обычно делает человек. Любой сумматор, как правило, рассчитан на одновременное сложение только двух операндов. Поэтому частичные произведения складываются не сразу, а накапливаются в регистре. При этом полную сумму (произведение) можно получить двумя путями:

1. Сдвигом множимого влево при первом способе и вправо при втором; 2. Сдвигом суммы частичных произведений на каждом шаге на один разряд вправо при первом способе и влево - при втором.

 Таким образом, в машинах могут быть реализованы 4 схемы умножения:

 *1-й вариант - умножение младшими разрядами вперед со сдвигом множимого влево (обычный школьный метод);*

 *2-й вариант - умножение младшими разрядами вперед со сдвигом накапливаемой суммы частичных произведений вправо;*

 *3-й вариант - умножение старшими разрядами вперед со сдвигом множимого вправо;*

 *4-й вариант - умножение старшими разрядами вперед со сдвигом накапливаемой суммы частичных произведений влево.*